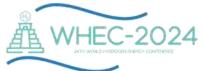

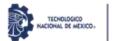

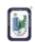

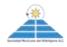

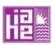

## **Instructions for Abstract Submission**

The abstract submission process will be online by completing the dedicated page for this purpose.

Click on the "Submit Abstract" field to get started.

You must log in to submit your abstract, if you do not have an account then you must register to create your account and log in.

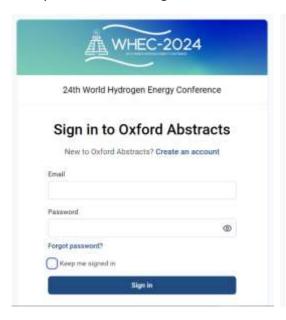

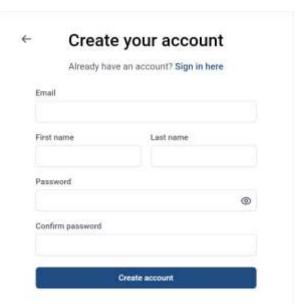

On this page, you will need to fill in the following sections:

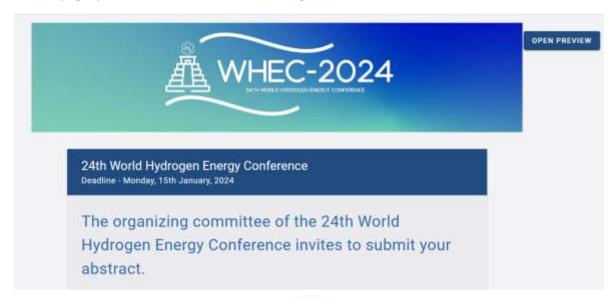

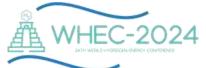

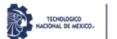

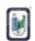

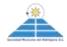

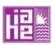

Title: Provide the full title of your submission with a maximum of 20 words. It should be in mixed uppercase and lowercase letters, concise and informative. Avoid abbreviations and formulas where possible. This title will be used for printing in the final program. You may use special characters, as well as superscripts, subscripts, and italic font styles.

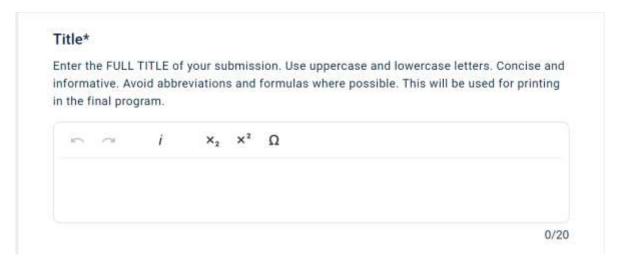

Authors and Affiliations: Provide the names of all authors, including yourself if you are an author, in the order in which you want them to appear in the printed text. Names omitted here will not be printed in the author index or the final program. There will be a section to indicate which author will be the presenter. It is also recommended that the corresponding author fills out the form.

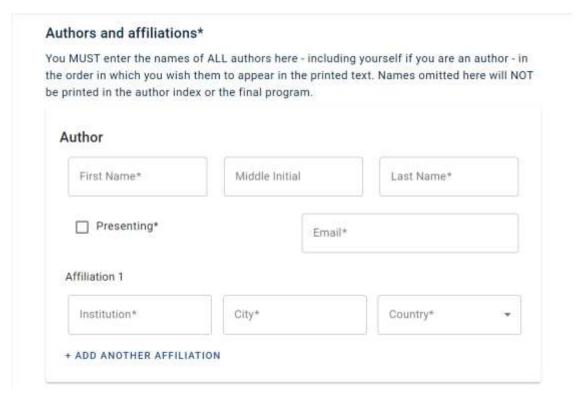

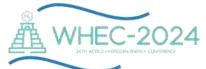

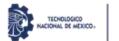

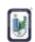

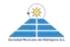

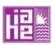

Abstract: In this section, enter an abstract of your paper (minimum 250 and maximum 1000 words). The abstract should be written in the present tense and should briefly state the purpose of the research, main results, and major conclusions. You can include a maximum of 2 Figures (in jpg format only). Place the figure caption below each figure. Each figure should be cited in the text.

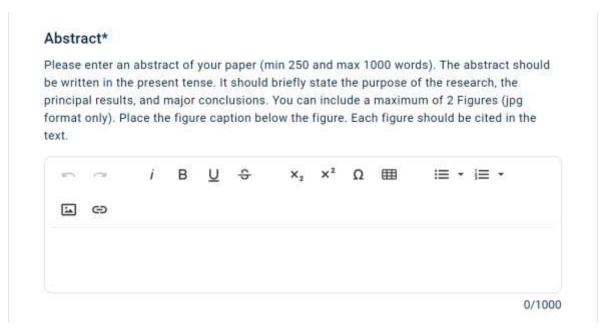

Keywords: Enter a maximum of 3 keywords, separated by semicolons (;).

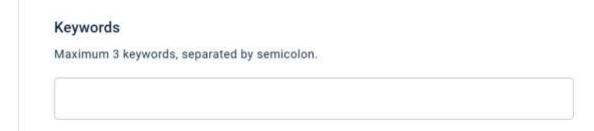

References: The numbered reference style should be used in abstracts. Please place numbers inside square brackets, e.g., [1], in the text when citing a reference. Citations should be numbered sequentially. List the references in the order of appearance in the text. The reference list should be prepared according to the APA format.

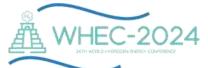

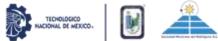

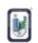

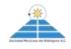

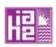

## References

| I. The numbered reference style should be used in abstracts. Please place numbers         |
|-------------------------------------------------------------------------------------------|
| inside square brackets, e.g., [1], in the text while citing a reference. Citations should |
| be numbered sequentially. Please list the references in the order of appearance in the    |
| text. The reference list should be prepared according to the APA format.                  |
|                                                                                           |
|                                                                                           |
|                                                                                           |
|                                                                                           |
|                                                                                           |
|                                                                                           |
|                                                                                           |
|                                                                                           |
| <u> </u>                                                                                  |

Acknowledgments (optional): List the individuals or organizations that provided support and specify the type of support during the research.

|           | vledgements                                                               |        |
|-----------|---------------------------------------------------------------------------|--------|
| List here | e those individuals or organizations that provided support during the res | earch. |
|           |                                                                           |        |
|           |                                                                           |        |
|           |                                                                           |        |
|           |                                                                           |        |

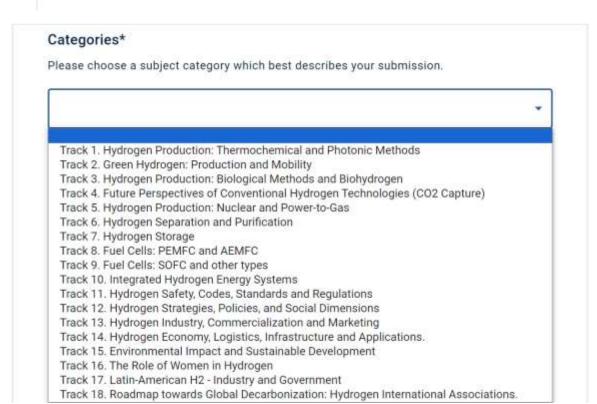

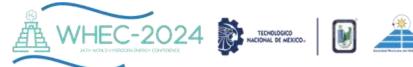

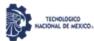

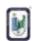

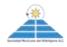

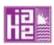

Type of Presentation: Please choose your preferred means of presentation: Oral, poster, or both.

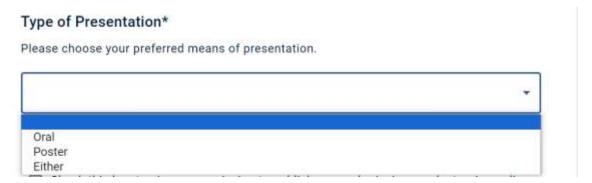

You can view your completed work to see how it looks by clicking on the "OPEN PREVIEW" button before submitting it.

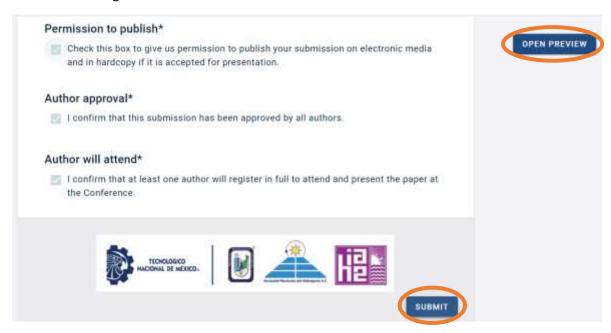